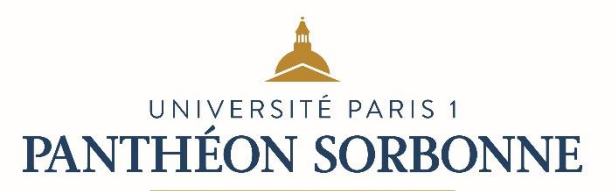

# Ecole doctorale 441 Histoire de l'art

## **Le dépôt de la thèse**

### **Informations générales**

Depuis le 1er janvier 2013, le dépôt de la thèse s'effectue par voie électronique **: il est obligatoire**. Vous n'avez plus à déposer d'exemplaire papier auprès de l'université.

*Il est à noter que les exemplaires papiers sont envoyés par le/la candidat/e aux rapporteurs et aux membres du jury de soutenance (qui le souhaitent). L'ED441 prévoit une aide financière de 150 euros TTC pour l'impression de la thèse (merci de vous adresser au secrétariat).*

### **Délai**

Le dépôt électronique s'effectue **8 semaines minimum** avant la soutenance, en une seule fois et un seul fichier. Aucune version postérieure ne peut être déposée avant la soutenance.

*A l'issue de votre soutenance, il est possible que le jury vous demande d'y apporter des modifications / des corrections. Vous disposerez alors de trois mois pour les réaliser et renvoyer votre thèse corrigée par voie électronique à votre école doctorale<sup>1</sup> .* 

### **Modalités**

### **Etape 1 : comment envoyer votre thèse électroniquement ?**

- Vous l'enregistrez sous un nom défini selon la norme suivante : année-mois\_nom, et les trois premières lettres de l'intitulé de la thèse sauf les articles (par exemple « 2019-09\_dubois\_exe ».)
- Vous vérifiez la viabilité de votre fichier en allant sur le site [: http://facile.cines.fr/](http://facile.cines.fr/)
- Vous le déposez sur [http://filex.univ-paris1.fr](http://filex.univ-paris1.fr/) et vous envoyez l'url que génère l'application à la responsable de l'Ecole doctorale :

Madame Zinaïda Polimenova : zinaida.polimenova@univ-paris1.fr

**Attention** : *pensez à modifier la durée d'expiration du fichier qui est par défaut fixée à 15 jours. Mettez la durée maximale (45 jours)*.

### **Etape 2 : quels sont les autres documents à remplir et envoyer ?**

• Vous remplissez la « fiche de renseignements », la « fiche Siredo » et le « bordereau d'enregistrement de thèse soutenue » et transmettez ces trois documents à l'Ecole doctorale (zinaida.polimenova@univ-paris1.fr) **deux mois avant la soutenance**.

<sup>1</sup> Seules les corrections demandées par le jury sont autorisées. Celles à l'initiative du doctorant ne peuvent être apportées qu'avec l'accord écrit du directeur de thèse.

Si vous avez besoin d'aide pour remplir le bordereau d'enregistrement – autorisation de diffusion, vous pouvez téléphoner au Service des thèses de la bibliothèque au 01 44 07 88 13 ou écrire un courriel au Service Commun de Documentation : depot-theses-scd@univ-paris1.fr

### Que devient votre thèse une fois déposée ?

Vous devez décider si vous souhaitez diffuser votre thèse sur internet, ou non.

si vous acceptez la diffusion, votre thèse sera présente et librement accessible sur les sites institutionnels suivants : [theses.fr](http://www.theses.fr/) et [thèses en ligne](http://www.theses.fr/)

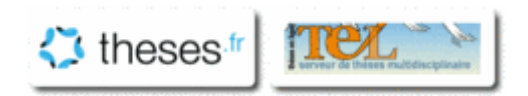

**Attention** : le problème des droits de publication numérique des images se posera. Ainsi, vous ne pouvez pas diffuser des images de votre thèses si vous n'avez pas d'autorisations explicites des ayants droits (institutionnels et privés). Par ailleurs, la diffusion en libre accès peut empêcher la publication de votre thèse par un éditeur (public ou privé).

• Si vous n'acceptez pas la diffusion de votre thèse, elle sera consultable sur place dans les murs des bibliothèques de l'université Paris 1 Panthéon-Sorbonne.

Votre thèse est dans tous les cas traitée par l'application nationale **STAR** et conservée de façon pérenne et sécurisée au Centre informatique national de l'enseignement supérieur.

Si pour des raisons impératives de sûreté civile ou militaire ou de secret industriel, votre thèse doit être préservée de la consultation, c'est le Président de l'université qui a autorité pour décider de cette confidentialité, nécessairement limitée dans le temps. Elle ne vous dispense pas du dépôt légal.

**Pour toute question,** vous pouvez contacter le Service depot-theses-scd@univ-paris1.fr ou le service des thèses référent dans votre discipline.

### **Important**

**Le directeur de thèse** doit composer le jury et le faire valider par le Directeur de l'Ecole doctorale. Le directeur de thèse prend contact avec l'Ecole doctorale pour l'organisation matérielle de la soutenance (réservation d'une salle pour la date choisie).

Le jury et la date de soutenance doivent figurer sur la couverture de la thèse déposée électroniquement.